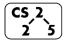

## lab\_ml: Lazy Machine Learning

April 22-26, 2020

# Welcome to Lab Machine Learning!

Course Website: https://courses.engr.illinois.edu/cs225/sp2020/assignments/

#### Overview:

In this lab you will learn how to teach computer how to learn to win a game. You will use a graph to represent a state space.

## Using a graph as a state space:

Before an AI problem can be solved it must be represented as a state space. The state space is then searched to find a solution to the problem. A state space essentially consists of a set of nodes representing each state of the problem, arcs between nodes representing the legal moves from one state to another, an initial state and a goal state. Each state space takes the form of a tree or a graph. For visualization take a look partial state space for tic-tac-toe:

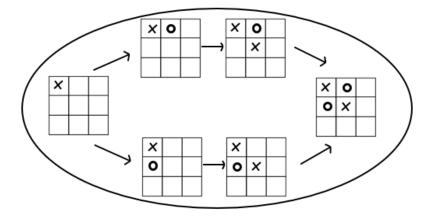

#### The Game of Nim

A game starts with **k** tokens. Players alternate turns with **Player 1** starting the game. Each turn, a player may pick up **1 or 2 tokens**. The player who picks up last token wins.

**Exercise 1.1:** How would you represent each state in this game? *HINT:* What do we need to keep track of in each state?

Exercise 1.2: Connect the states in the following state space graph for a game with starting tokens k = 3: Nim(3)

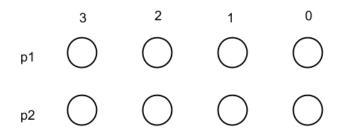

**Exercise 1.3:** Which states are logically unreachable?

## **Reinforcement learning:**

Finally, we need to apply reinforcement learning. In reinforcement learning, an algorithm is rewarded for making a good decision and punished for making a poor decision. We will define a good decision as all decisions made by the player who won. Therefore, if Player 1 took the last token, all choices made by Player 1 are rewarded.

The reward is captured in our algorithm as the edge weight. When we consider a path through the graph, we can find that all edges along a path that has Player 1 winning (eg: the last vertex in the path goes to Player 2 with no tokens remaining, or "p2-0", meaning that Player 1 took the last token), then all choices made by Player 1 (edges where Player 1 is the source vertex) are rewarded by increasing the edge weight by +1 and all choices made by Player 2 are punished by changing the edge weight by -1.

| Exercise 2.1:                                                         |
|-----------------------------------------------------------------------|
| Let's label the state <i>"Player 1 - 5 tokens available"</i> as p1-5. |
| What is the label of the state where p1 wins? What about where p2     |
| wins?                                                                 |
| When p1 wins:                                                         |
| When p2 wins:                                                         |
| Exercise 2.2: Given initial edge weights as 0, what will be updated   |
| edge weights after the next two games :                               |
| 1. p1-5 -> p2-4 -> p1-2 -> p2-1 -> p1-0                               |
| 2. p1-5 -> p2-3 -> p1-2 -> p2-0                                       |
|                                                                       |

|    | 5          | 4          | 3          | 2          | 1          | 0          |
|----|------------|------------|------------|------------|------------|------------|
| p1 | $\bigcirc$ | $\bigcirc$ | $\bigcirc$ | $\bigcirc$ | $\bigcirc$ | $\bigcirc$ |
| p2 | $\bigcirc$ | $\bigcirc$ | $\bigcirc$ | $\bigcirc$ | $\bigcirc$ | $\bigcirc$ |

Exercise 2.3: Given the following edge weights for a game Nim (5), find how the trained players would play.

Give the path they will follow. Remember the start state is p1-5:

|      | p1-5 | p1-4  | p1-3  | p1-2 | p1-1   | p1-0  | p2-5 | p2-4  | p2-3 | p2-2 | p2-1   | p2-0  |
|------|------|-------|-------|------|--------|-------|------|-------|------|------|--------|-------|
| p1-5 |      |       |       |      |        |       |      | -3000 | 6000 |      |        |       |
| p1-4 |      |       |       |      |        |       |      |       | 9600 | 400  |        |       |
| p1-3 |      |       |       |      |        |       |      |       |      | 2    | -1700  |       |
| p1-2 |      |       |       |      |        |       |      |       |      |      | -15000 | 15000 |
| p1-1 |      |       |       |      |        |       |      |       |      |      |        | 35000 |
| p1-0 |      |       |       |      |        |       |      |       |      |      |        |       |
| p2-5 |      | -5500 | 10000 |      |        |       |      |       |      |      |        |       |
| p2-4 |      |       | 7000  | -10  |        |       |      |       |      |      |        |       |
| p2-3 |      |       |       | -100 | -15000 |       |      |       |      |      |        |       |
| p2-2 |      |       |       |      | -18000 | 18000 |      |       |      |      |        |       |
| p2-1 |      |       |       |      |        | 32000 |      |       |      |      |        |       |
| p2-0 |      |       |       |      |        |       |      |       |      |      |        |       |

## AFTER YOU'RE DONE WITH LAB CODING:

**Exercise 2.4:** Would you prefer to go first or second in Nim(10)?

In the programming part of this lab, you will:

- Using a graph as a state space
- Reinforcement learning
- How to teach a computer how to learn to win the game of Ni
- Implement next functions:
  - NimLearner constructor which creates the vertices and edges for the state space of a game of Nim;
  - playRandomGame which returns a random path through the graph of the state space as a vector<Edge>.
  - o updateEdgeWeights which updates the edge weights along a given path on the graph of the state space.